#### Boolean Expressions and If

- Flow of Control / Conditional Statements
- The if Statement
- Logical Operators
- The else Clause
- Block statements
- Nested if statements
- Reading for this class: L&L, 5.1 5.2

## Flow of Control

- Unless specified otherwise, the order of statement execution through a method is linear:
	- one statement after another in sequence
- Some programming statements allow us to:
	- decide whether or not to execute a particular statement
	- execute a statement over and over, repetitively
- These decisions are based on *boolean expressions* (or *conditions*) that evaluate to true or false
- The order of statement execution is called the *flow of control*

#### Conditions/Boolean Expressions

• A condition is often obtained using an *equality operator and/*or *relational operator* which create boolean expressions that return boolean results:

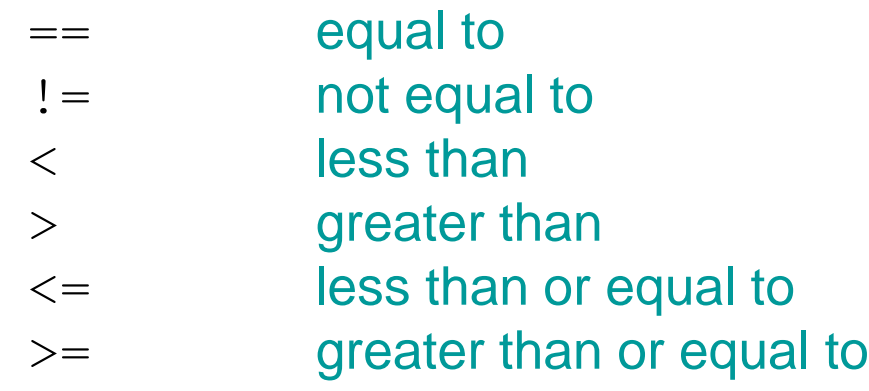

• Note the difference between the equality operator  $(==)$  and the assignment operator  $(=)$ 

#### Conditional Statements

- A *conditional statement* lets us choose which statement will be executed next
- Therefore they are sometimes called *selection statements*
- Conditional statements give us the power to make basic decisions
- The Java conditional statements are the:
	- *if statement*
	- *if-else statement*
	- *switch statement*

#### The if Statement

• The *if statement* has the following syntax:

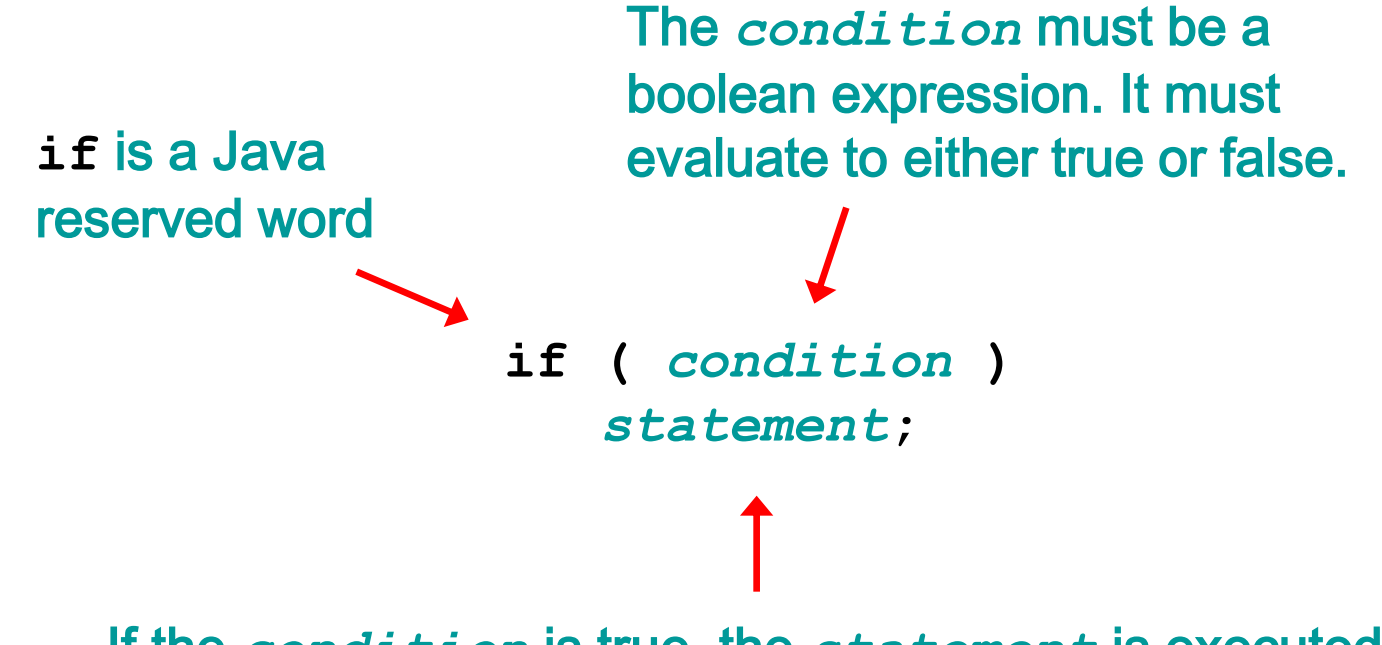

If the *condition* is true, the *statement* is executed. If it is false, the *statement* is skipped.

#### The if Statement

• An example of an if statement:

**if (sum > MAX)**  $delta = sum - MAX;$ **System.out.println ("The sum is " + sum);**

- First the condition is evaluated -- the value of sum is either greater than the value of MAX, or it is not
- If the condition is true, the assignment statement is executed -- if it isn't true, it is skipped.
- Either way, the call to  $\text{print}$  is executed next
- See [Age.java](../examples/chap05/Age.java) (page 214-215)

#### Indentation

- The statement controlled by the  $if$  statement is indented to indicate that relationship
- The use of a consistent indentation style makes a program easier to read and understand
- Although it makes no difference to the compiler, proper indentation is crucial to human readers

## Logical Operators

• The following *logical operators* can also be used in boolean expressions:

> ! Logical NOT && Logical AND || Logical OR

- They operate on boolean operands and produce boolean results
	- Logical NOT is a unary operator (it operates on one operand)
	- Logical AND and logical OR are binary operators (each operates on two operands)

# Logical NOT

- The *logical NOT* operation is also called *logical negation* or *logical complement*
- If some boolean condition a is true, then  $!a$  is false;
- If a is false, then  $!a$  is true
- Logical operations can be shown with a *truth table*

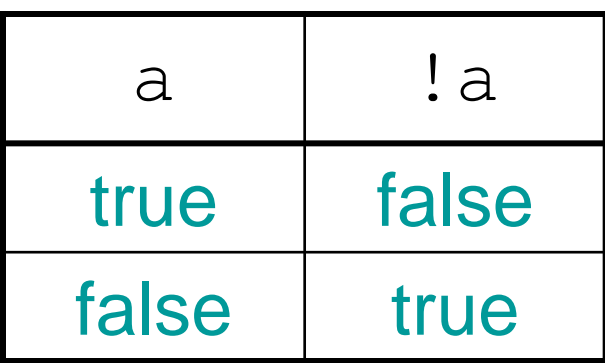

## Logical AND and Logical OR

• The *logical AND* expression

a && b

is true if both a and  $b$  are true, and false otherwise

• The *logical OR* expression

a || b

is true if a or  $\mathbf b$  or both are true, and false otherwise

## Logical Operators

- A truth table shows all possible true-false combinations of the terms
- Since  $\&&\&\&$  and  $\vert\,\vert\,$  each have two operands, there are four possible combinations of conditions a and b

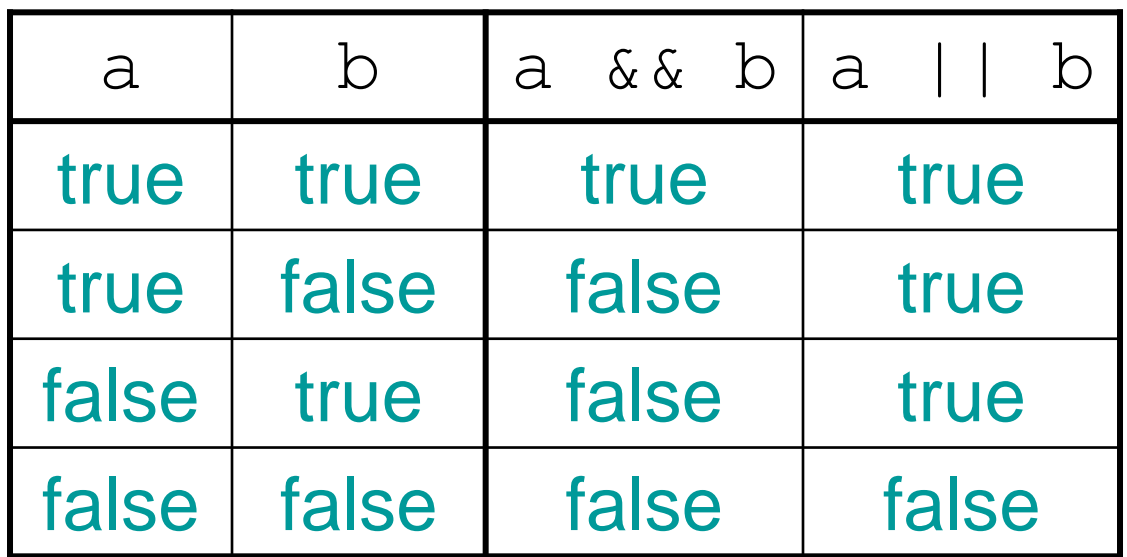

## Short-Circuited Operators

- The processing of logical AND and logical OR is "short-circuited"
- If the left operand is sufficient to determine the result, the right operand is not evaluated

```
if (count != 0 && total/count > MAX)
    System.out.println ("Testing…");
```
• This coding technique must be used carefully

#### The if-else Statement

• An *else clause* can be added to an if statement to make an *if-else statement*

> **if (** *condition* **)** *statement1***; else** *statement2***;**

- If the *condition* is true, *statement1* is executed; if the condition is false, *statement2* is executed
- One or the other will be executed, but not both
- See [Wages.java](../examples/chap05/Wages.java) (page 217)

#### Indentation Revisited

• Remember that indentation is for the human reader and is ignored by the Java compiler

> if  $(tota1 > MAX)$  **System.out.println ("Error!!"); errorCount++;**

> > **Despite what is implied by the indentation, the increment will occur whether the if condition is true or not, as follows:**

```
if (total > MAX)
```

```
 System.out.println ("Error!!");
errorCount++;
```
#### Block Statements

• Several statements can be grouped into a *block statement* delimited by braces

```
if (total > MAX)
{
   System.out.println ("Error!!");
    errorCount++;
}
          Now the increment will only occur 
          when the if condition is true
```
• A block statement can be used wherever a statement is called for in the Java syntax

#### Block Statements

• In an  $if$ -else statement, the  $if$  portion, or the else portion, or both, could be block statements

```
if (total > MAX)
{
   System.out.println ("Error!!");
    errorCount++;
}
else
{
    System.out.println ("Total: " + total);
    current = total*2;
}
```
## The Conditional Operator

- Java has a *conditional operator* that uses a boolean condition to determine which of two expressions is evaluated
- Its syntax is:

```
condition ? expression1 : expression2
```
- If the *condition* is true, *expression1* is evaluated; if it is false, *expression2* is evaluated
- The value of the entire conditional operator is the value of the selected expression

## The Conditional Operator

- The conditional operator is similar to an  $if$ -else statement, except that it is an expression that returns a single value
- For example:

 $larger = ((num1 > num2)$  ?  $num1 : num2);$ 

- If num1 is greater than num2, then num1 is assigned to Larger; otherwise, num2 is assigned to  $larer$
- The conditional operator is *ternary* because it requires three operands: a condition and two alternative values

## Nested if Statements

- The statement executed as a result of an  $if$ statement or an else clause can be another if statement
- These are called *nested if statements*
- An else clause is matched to the last unmatched  $if$  (no matter what the indentation implies)
- Braces can be used to specify the if statement to which an else clause belongs
- See [MinOfThree.java](../examples/chap05/MinOfThree.java) (page 225)

#### Nested Conditional Operators

#### • Alternative MinOfThree.java

Scanner scan = new Scanner (System.in);

```
System.out.println ("Enter three integers: ");
int num1 = \text{scan.nextInt}();
int num2 = \text{scan.nextInt}();
int num3 = \text{scan.nextInt}();
int min = (num1 < num2) ?
                 (\text{num1} < \text{num3}) ? \text{num1} : \text{num3}) :
                 (\text{num2} < \text{num3}) ? \text{num2} : \text{num3});
```
System.out.println ("Minimum value: " + min);

## Project 1 Application

- Now, you have been shown the Java statements that you will need to use for checking the values of "a", "b", "c"
- You need to use the appropriate nested if statements and else clauses in your getSolution () method

## Project 1 Application

• Conditions that may be useful in Project 1

 $a == 0$  // true when a is equal to zero

or

- $a == 0$  &  $b == 0$  &  $c == 0$  // true when all of them are zero
- Put one of those boolean expressions inside the parentheses within an if statement

if  $(a == 0)$ 

or

if (a == 0 && b == 0 && c == 0)

## Project 1 Application

• Conditions that may be useful in Project 1

a  $\leq$  0 // true when a is negative/zero or

- a  $\leq$  0 || b  $\leq$  0 || c  $\leq$  0  $\neq$  // true when any of them are negative/zero
- Put one of those boolean expressions inside the parentheses within an if statement

if (a  $\leq$  0)

or

if (a 
$$
\leq 0
$$
 || b  $\leq 0$  || c  $\leq 0$ )